# Virtualization in practice

JiYí Hole
ek

### Annotation

The educational material provides the reader with a basic overvie with an emphasis on IT, including practical examples.

### Objectives

The purpose of the educational material is to provide the reader v various industries with an emphasis on IT. The reader will get a virtual machine, installing an operating system and configuring the reader can experience virtual reality in practice with the help

### Keywords

virtualization; VR; virtual reality; virtual desktop; virtual con virtual operator

Date of Creation

15. 12. 2021

### Duration

40 hours

### Language

English

### License

LicenGree ative Commons BY-SA 4.0

ISBN

<span id="page-1-0"></span>Literature

- [1]Virtualizace v Linuxu. Wikiknihy: Myslete svobodn. U te se sv (CA): Wikimedia Foundation, 2013-, 2017 [cit. 2021-12-15]. Av [https://cs.wikibooks.org/wiki/V](https://cs.wikibooks.org/wiki/Virtualizace_v_Linuxu)irtualizace\_v\_Linuxu
- [2]Virtuální sv t. Wikipedia: the free encyclopedia [online]. San Foundation, 2001- , 2021 [cit. 2021-12-15]. Available from: [https://cs.wikipedia.org/](https://cs.wikipedia.org/wiki/Virtuální_svět)wiki/Virtuální\_svt
- $[3]$ Virtuální Mé $i$ kiipædia: the free encyclopedia Francisco (CA): Wikimedia  $[3]$ Foundation, 2001-, 2022 [cit. 2021-12-15]. Available from: [https://cs.wikipedia.org/w](https://cs.wikipedia.org/wiki/Virtuální_realita)iki/Virtuální\_realita
- $[4]$ Virtuální eko Molo kmipika adlia: the free  $[$ oomolo knocompolatina Francisco (CA): Foundation, 2001-, 2021 [cit. 2021-12-15]. Available from: [https://cs.wikipedia.org/wiki](https://cs.wikipedia.org/wiki/Virtuální_ekonomika)/Virtuální\_ekonomika
- [5]Free Images: nature, advertising, live, street sign, yellow, sign font, dream, text, shield, fantasy, bill, anniversary, be, realit sign, town sign, place name sign, presence, virtualization 496 photos - PxHere. Free Images & Free stock photos - PxHere [online]. 2017  $[$ cit. 2021-12-15].h Atypasi:l/a'p keh  $6$ re.mc: om/en/photo/905837
- [6]What is virtualization architecture? Definition from WhatIs.com Terms - Technology Definitions and Cheat Sheets from WhatIs IT Encyclopedia [online]. Newton, MA: TechTarget, 2022 [cit. [https://whatis.techtarget.com/definiti](https://whatis.techtarget.com/definition/virtualization-architecture)on/virtualization-archited
- [7Dracle VM Virttow alli Boot Austin, Texas: Oracle [cit. 2021-12-15] [https://www.virt](https://www.virtualbox.org/)ualbox.org/
- [8]CÁNEPA, Gabriel. 10 Top Most Popular LTiencum in DtistLriinbuux in bhow bots Tutorials & **Gounidee**]. May 31, 2021 [cit. 2021-12-15]. Available [https://www.tecmint.com/top-most-p](https://www.tecmint.com/top-most-popular-linux-distributions/)opular-linux-distributions/
- [9]Co je virtua Clilizanudos îke výpo etní slu~by [onlinince jous exfect d Amzoumrond, Washington, USA: Microsoft, 2022 [cit. 2021-12-15]. Available [https://azure.microsoft.com/cs-cz/ove](https://azure.microsoft.com/cs-cz/overview/what-is-virtualization/)rview/what-is-virtualization/
- [10GOZANI, Mora. Network Virtualization for Dummies: VMware S Hoboken, NJ: John Wiley, 2016 [cit. 2021-11-18]. ISBN 978 1 [https://microage.com/wp-content/uploads/2016/12/Ne](https://microage.com/wp-content/uploads/2016/12/Network-Virtualization-For-Dummies.pdf)twork-Vir
- [110] loud Computing Network Internet 2.5 Fremeilino ang+ e Sotnun Philion ang bayee to Use Anywhere [online]. Berlin: Pixabay, Jan. 22, 2017 [cit. [https://pixabay.com/illustrations/cloud-comp](https://pixabay.com/illustrations/cloud-computing-network-internet-2001090//)uting-network-inte

<span id="page-2-0"></span>[12] ENWID. Software Defined NetworkWinkgipSeyositæ: mthOevérneveew. encyclopedia [online]. San Francisco (CA): Wikimedia Foundat 2021-12-15]. Available from:

[https://en.wikipedia.org/wiki/File:Software\\_Define](https://en.wikipedia.org/wiki/File:Software_Defined_Networking_System_Overview.svg)d\_Networkin

- $[13]$  host Hologram Light Fre $\mathcal Q$ . photo on  $\mathcal P$  Sxtand paying Free Images Anywh  $\epsilon$ oeline]. Berlin: Pixabay, Sept. 29, 2018 [cit. 2021-12-15] [https://pixabay.com/photos/ghost-hologra](https://pixabay.com/photos/ghost-hologram-light-illuminated-3710687//)m-light-illuminated-3
- [14HOORENBEEK, Froukje. User generated content Wirk it pheed ivair Cucanh [online]. San Francisco (CA): Wikimedia Foundation, 2001-, 1 from:

[https://commons.wikimedia.org/wiki/File:User\\_generated\\_con](https://commons.wikimedia.org/wiki/File:User_generated_content_in_the_virtual_world_Second_Life.png)tenthelity.commons.wikimedia.org/wiki/File

- [15Questionmark, 3d, font, theme, symbolPiquus estionMiplui problem. Pic stunning royalty [fore binpeh]ot[ocsit. 2021-12-15]. Available from: [https://www.piqsels.com/en/pub](https://www.piqsels.com/en/public-domain-photo-zwtoj)lic-domain-photo-zwtoj
- [164] A WINSKI, Jamie. The.M and the and the at Commons commons gives in Francisco ( Wikimedia Foundation, 2001-, 3/27/2008 [cit. 2021-12-15]. Av [https://commons.wikimedia.org/wiki/Fil](https://commons.wikimedia.org/wiki/File:The.Matrix.glmatrix.2.png)e:The.Matrix.glmatrix.2

# CHAPTER 1

# What is virtualization and

The educational material Virtualization in Practice provides the r with a focus on information technology and electronics. In th virtualization on a regular basis, either intentionally or may without being familiar with it.

### [Interaktivn](https://techpedia.eu/projects/Dit4ll/199/html/ip/01/)í prvek

Virtualization is basically an "illusion" where multiple copies memory, processor, hard drive, in the virtual reality of a real obj or more of these copies. Since copies are created only as virtual objects - we have virtual memory as an image of physical memory disk, virtual processor as an image of a physical processor. From build a whole virtual machine for the user. The user may have machine, but in fact shares specific physical resources with other Virtualization is used for many different purposes, e.g.:

[Interaktivn](https://techpedia.eu/projects/Dit4ll/199/html/ip/02/)í prvek

In the domain of informatics, virtualization is a term for procedur a computer to access available resources in a way that is differ they are linked together, etc. A virtualized environment can be m user who will use it. It is possible to virtualize at various (virtualization of a d[e](#page-22-0)sktop application or the  $a$ , ntitherougher a virtualization of individual hardware components (virtual processors) virtualization of entire computers - the so-c<sub>[2](#page-5-0)</sub>l loerd virtualizmation inot, networks, see. COntam[p](#page-33-0)tre virtualization options beyond computing are

# CHAPTER 2

# **PC Hardware virtualization**

<span id="page-5-0"></span>Hardware virtualization is most often based on the hypervisor as a virtualization layer.

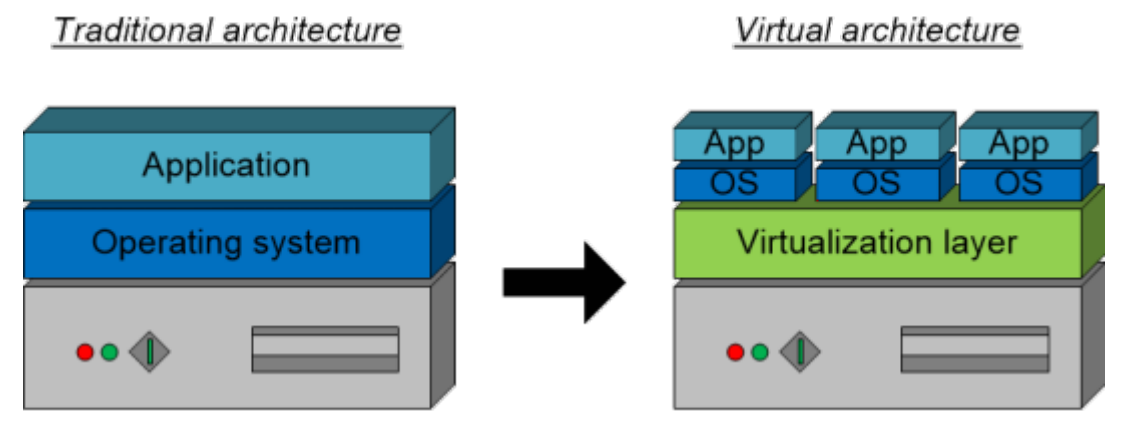

Fig. 2. Comparison of traditional and virtual architecture

## 2.1Levels of virtualization

In informatics, there are several levels of virtualization:

1. Container virtuasizvattualization at the operating system leve environments, called containers, are created within a single

Lower technical complexity.

Lower requirements for system resources.

### DISADVANT

This is not virtualization in the pure sense of the word, as all operating system kernel.

This virtualization [i](#page-22-0)s discussed 8n more detail in Chapter

Docker

2. Emulation virtualization based on the interpretation of machine platform to another (different/incompatible) platform. As suc technique that allows applications/programs from a non-comp a guest system, such as running Android applications using a Windows machine using x86/x64 architecture.

It enables the running on of systems/applications originating f architecture.

### DISADVANT

The machine code interpretation of an emulated system is demanding emulated system usually has reduced performance compared to the native environment.

### QEMU

### **DEFINITION**

3. **Paravirtualization** performs only a partial abstraction at the virtual machine level and provides a virtual environment similar to the physical environment on which the virtual machine runs. The hosted system knows that it is running in a virtual environment and communicates with the hypervisor (hardware access requests are translated into hypervisor calls).

### **ADVANTAGE**

High performance is achieved because most instructions are executed by the real processor.

### **DISADVANTAGE**

Requires installation of drivers on both host and guest operating system.

### **EXAMPLE**

Oracle VirtualBox

Microsoft Virtual PC

VMware Workstation

### **NOTE**

Paravirtualization is one way to implement a type 2 hypervisor.

### **DEFINITION**

4. **Full virtualization** is achieved when all components of the computer are virtualized. Therefore, it requires the same architecture of the guest and hosted system. The guest virtualized - system cannot recognize that it is running in a virtual environment (unlike paravirtualization), the virtual hardware corresponds to the physical hardware.

### **ADVANTAGE**

Full separation of hosted virtual machines.

No special drivers or operating system modifications are required.

### **DISADVANTAGE**

Emulating of the complete hardware (even without machin performance in comparison to paravirtualization.

```
Microsoft Hyper-V
```
VMware ESXi

KVM

[Interaktivn](https://techpedia.eu/projects/Dit4ll/199/html/ip/03/)í prvek

[Interaktivn](https://techpedia.eu/projects/Dit4ll/199/html/ip/04/)í prvek

## 2.2Hypervisor types

The hypervisor isolates operating systems and applications from and allows the host machine to run multiple virtual machine physical computing resources of the system, such as pr bandwidth, and so on.

### [Interaktivn](https://techpedia.eu/projects/Dit4ll/199/html/ip/06/)í prvek

### 2.2.1Hypervisor type 1

Type 1 hypervisors, sometion hypervisors, that increase the secall result ratio directly on the host sy They offer high availability and better resource management comp access to the system hardware enables better performance, scalal

NOTE

Examples of type 1 hypervisors: Microsoft Hyper-V, Citrix XenSe

### 2.2.2Hypervisor type 2

Type 2 hypervisors ost show peet vesters installed on the host operating s on the hardware as a Type 1 hype of the submits bach or gues the Shopervist. a guest OS layer can potentially limit performance.

### NOTE

Examples of type 2 hypervisors: VMware Workstation, Mi VirtualBox.

Fig. 3. Two virtual machines in VirtualBox

### 2.3Virtual machine setup and installation d

Oracle VirtualBox was chosen as the most accessible and most commonly virtual ma@M) nesetup demonstration. VirtualBox is available fo Windows, OS X, Linux.

In the demonstration, we will install the Linux distribution Linux 10 operating system. This scenario shows a possible first experience based system, where the user has the opportunity to try out the n existing operating system.

The VirtualBox application can be downloaded from [https://www.virtualbox.or](https://www.virtualbox.org/wiki/Downloads)g/winkli/Dowimlages of the Mint Linux dist DVD can be downlot and send /linumamint.com/downloato admpulx polistributions, MXD . Can be downloadered from mint.com/downloato admpulx polistribution Linux, Manjaro, Ubuntu, Debian, CentOS and others can be demonstration

After running VirtualBox, a window similar to the one in the window, click on New/New and a window with the basic informa created will appear, where we enter the name, the location of th operating system (in this case Linux) and its version/distribution.

### Fig. 4. The Virtual Box home screen with basic configuration of the vi

In the next dialog box, we set the size of RAM that will be availal determining the appropriate size, it is necessary to know the mer host operating system to ensure that we do not set the guest oper ensure that after allocating memory for the guest operating syst host system. Linux Mint memory requirements are 1 GB of RAM

RAM is recommended. If the physical operating memory size is should never get into the pink-red area of the scroll bar to leav system to operate.

[Interaktivn](https://techpedia.eu/projects/Dit4ll/199/html/ip/08/)í prvek

Fig. 5. Setting up virtual RAM.

The next step is to create a virtual disk. In tonee alitesta dviaritougal where disk nsow dected and afteOrrelaitoekthognthe will get the option to select the virtual disk will be stored:

### [Interaktivn](https://techpedia.eu/projects/Dit4ll/199/html/ip/09/)í prvek

In our sample case, we will again leave the preVDefleeromed item che

In the next dialog you can choose whether the created virtual di means that it will initially take up a small amount of space on t needed, the space will be dynamically " allocated " - to the max whether the virtual disk file will be a fixed size, which mear specified maximum size will be allocated immediately upon cre again keep the pre-seleule amende adply identifieat  $k$ eed.

In the last step of creating the virtual disk, we set the m requirements of the hosted system, which is 15 GB in the recommended variant.

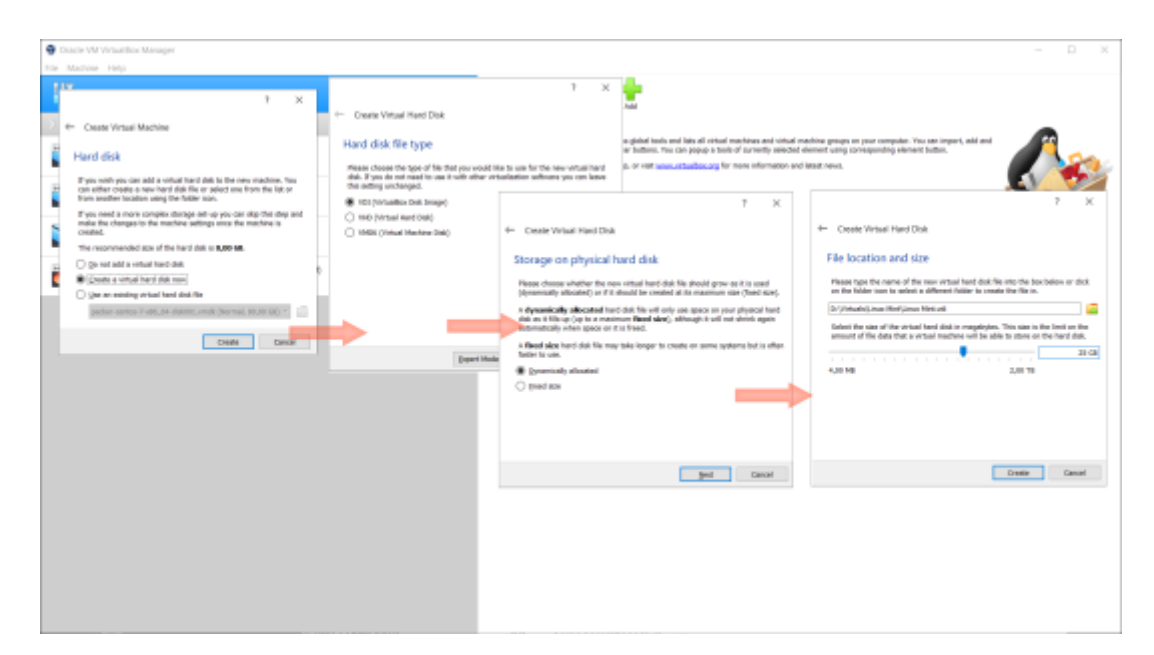

Fig. 6. Setting up a virtual disk.

At this point, we have a virtual machine ready to begin the installation of the operating system. Before we "insert" the virtual installation DVD into the virtual drive, we can adjust some parameters that can improve the performance of the virtual machine, such as the number of CPU cores used, the size of the graphics memory, etc. We set these parameters in the *Settings* dialog. In the left column, select the *System* option and in the *Processor* tab, where we set the number of processor cores. Generally, we do not allocate all processor cores to the virtual machine; we will select this option only if only the virtual machine is running on the guest computer and the host system is not used in any other way.

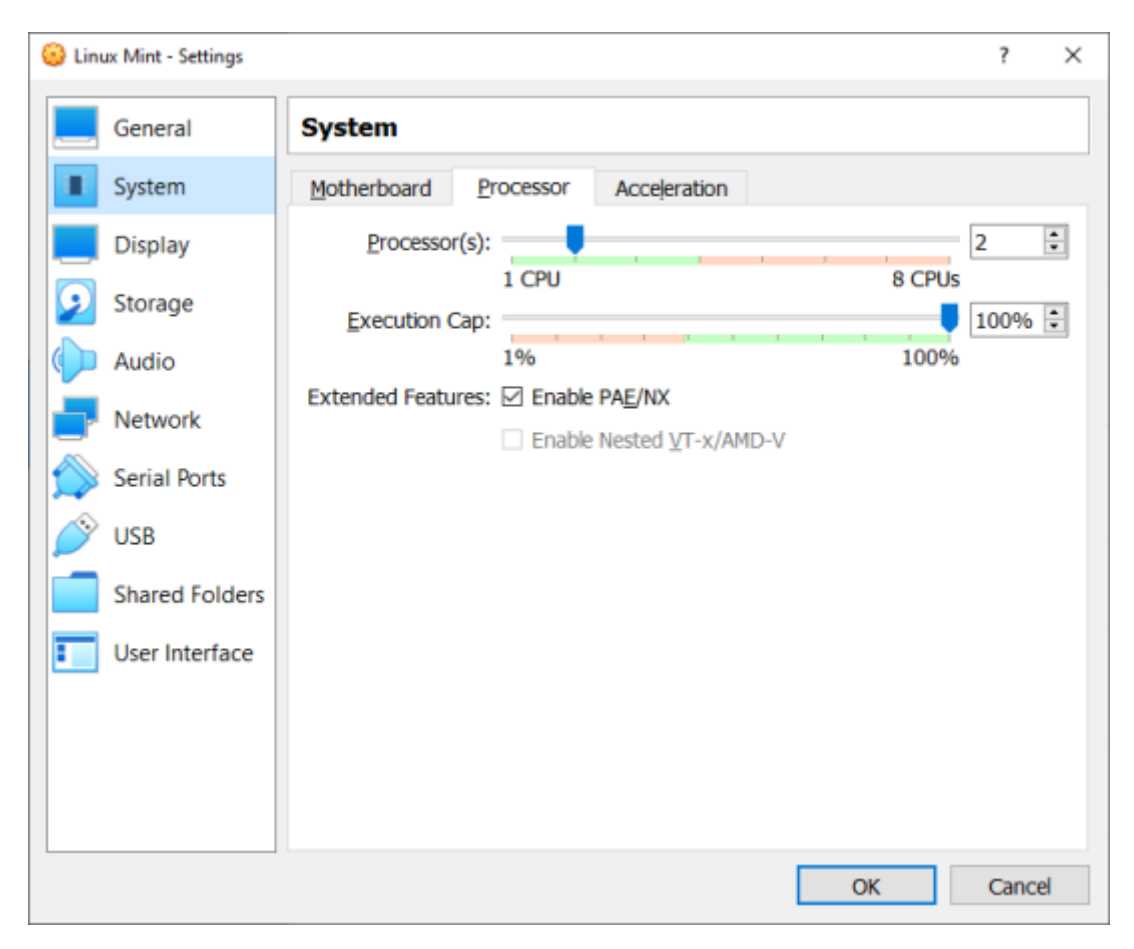

Fig. 7. Selecting the number of processors.

The size of the video memory is set in the *Display* option, on the *Screen* tab. The size of the video memory is selected according to the expected usage of the virtual machine. If we use the operating system only for terminal mode, it will be sufficient to keep the size to the recommended minimum, if we also use the desktop interface, it will be advisable to increase the size of the video memory.

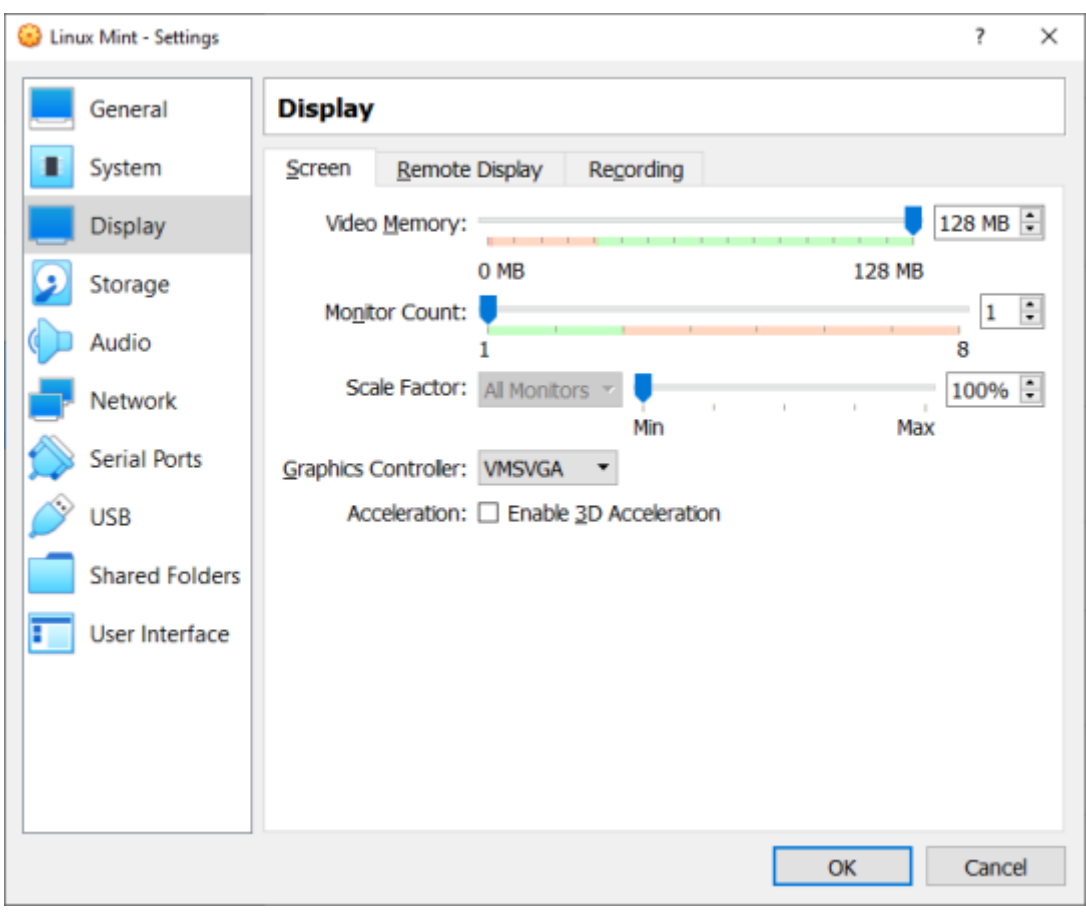

Fig. 8. Video memory settings.

The last step before installing the operating system is to select the system CD/DVD image, which is done in *Storage* section.

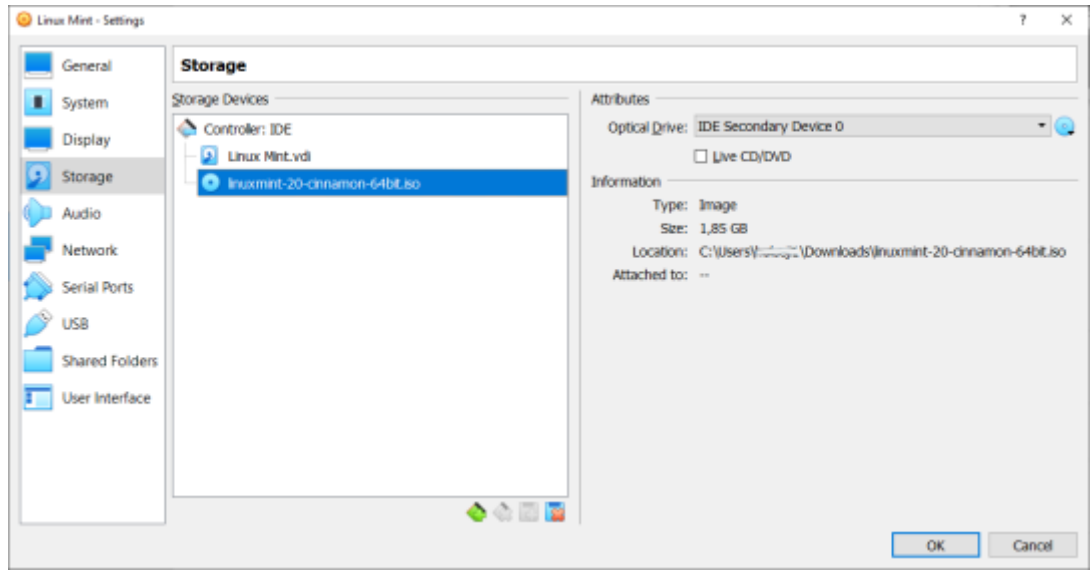

Fig. 9. Selecting the installation media image.

Now using the Start button, we launch the created virtual machine and install the operating system.

The installation procedure is shown in the video below.

[Video 1. Installing Linux Mi](https://www.vovcr.cz/getLink.php?type=video&id=8Uy2F3sZum8)nt OS in VirtualBox.

After installation of the guest operating system in a virtual envi hardware drivers to take full advantage of the capabilities of the is Windows, simiply enstel Geucets t Addition for CoChDD Newen iacogenees n.u and follow the screen instructions. For Linux-based operating systems, the proce

1. First, you need to update the operating system packages with

sudo apt update sudo apt upgrade

[Video 2. Linux Mint OS up](https://www.vovcr.cz/getLink.php?type=video&id=hzVcPv5_mRA)date in VirtualBox.

2. Next, you need to download and install the packages that will modules:

sudo apt install build-essential module-assistant sudo m-a prepare

[Interaktivn](https://techpedia.eu/projects/Dit4ll/199/html/ip/10/)í prvek

[Video 3. Download and install packages](https://www.vovcr.cz/getLink.php?type=video&id=kNhtK5IHK3s) for building kernell modu

3. The next procedure is similaDretvoicWeal semoduo welon, sevent the dditions CD ImageAfter inserting the CD, a dialog will appear asking if we which we confirm.

Fig. 10. Running the auto-installation of the Additions CD

4.Enter the password to elevate privileges to superuser.

### Fig. 11. Entering the password

5.After successful installation, the terminal window will print an which you can close by pressing Enter and then reboot the vir

Verifying archive integrity... All good. Uncompressing VirtualBox 6.1.18 Guest Additions for Linux........ VirtualBox Guest Additions installer Copying additional installer modules ... Installing additional modules ... VirtualBox Guest Additions: Starting. VirtualBox Guest Additions: Building the VirtualBox Guest Additions kern modules. This may take a while. VirtualBox Guest Additions: To build modules for other installed kernels, VirtualBox Guest Additions: /sbin/rcvboxadd quicksetup <version> VirtualBox Guest Additions: or VirtualBox Guest Additions: /sbin/rcvboxadd quicksetup all VirtualBox Guest Additions: Building the modules for kernel 5.4.0-91 generic.update-initramfs: Generating /boot/initrd.img-5.4.0-91-generic VirtualBox Guest Additions: Running kernel modules will not be replaced the system is restarted Press Return to close this window...

[Video 4. Installation o](https://www.vovcr.cz/getLink.php?type=video&id=oFc4bSbWzyg)f guest additions.

We now have an operating system installed in a virtual enviro features.

[Video 5. Testing higher resolution](https://www.vovcr.cz/getLink.php?type=video&id=tiuRjq-_Pek) settings and browser test

Similarly, you can create a virtual machine in most virtual a virtualized operating system.

# **2.4 Check test**

# **Native hypervisors (type 1 hypervisors) include:** ☐ Citrix XenServer □ Microsoft Hyper-V □ Microsoft Virtual PC ☐ Vmware ESXi ☐ Vmware Workstation ☐ Oracle VirtualBox **Hosted hypervisors (type 2 hypervisors) include:** ☐ Citrix XenServer □ Microsoft Hyper-V

☐ Vmware ESXi

☐ Microsoft Virtual PC

□ Vmware Workstation

□ Oracle VirtualBox

**Which of the following parameters is not set when creating a virtual machine?**

- $\Box$  virtual disk size
- $\Box$  number of CPU cores assigned
- □ CPU memory cache size
- $\Box$  virtual memory size
- $\Box$  power supply fan speed

**The format for storing a virtual disk is not**

○ VDI

○ VHD

○ VHS

○ VMDK

### **Emulation is synonymous with virtualization**

 $\bigcap$  Yes

○ No

## **Select a type of virtualization that allows you to run applications with a different architecture than the guest system**

○ Container virtualization

 $\bigcirc$  Emulation

○ Paravirtualization

○ Full virtualization

**The statement "This is not virtualization in the true sense of the word, all separate environments use the same operating system kernel." applies to**

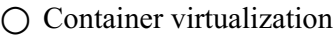

○ Emulation

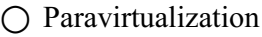

 $\bigcap$  Full virtualization

**The claim "Complete separation of hosted VMs. Requires no special drivers or operating system modifications." applies to**

○ Container virtualization

○ Emulation

- Paravirtualization
- Full virtualization

### **The native hypervisor is used in**

- Container virtualization
- $\bigcap$  Emulation
- Paravirtualization
- Full virtualization

**Select a type of virtualization that performs only partial abstraction at the virtual machine level and provides a virtual environment similar to the physical environment on which the virtual machine is running. The hosted system knows it is running in a virtual environment and communicates with the hypervisor (hardware access requests are translated into hypervisor calls)**

○ Container virtualization

- $\bigcap$  Emulation
- Paravirtualization
- Full virtualization

# CHAPTER 3

# <span id="page-22-0"></span>Desktop and application vi

The main alternative to hypervisor-based virtualization is con operating system to run. It allows multiple virtual machines to ru other. Virtual machines are referred alto ena sirco (messi) antershos architect the operating system is adapted to run as multiple stand-alone s to be deployed and executed without having to launch a virtual m there are several isolated systems, called containers, running or a single operating system kernel.

## 3.1System architectures

Desktop virtualization implementations are classified according remotely or locally, whether or not a persistent connection to whether the virtual desktop is persistent between sessions. virtualization solutions can typically combine local and remote in provide the most appropriate requirements-specific support, such

### 3.1.1Remote desktop virtualization

Remote desktop virtualization implementations operate in client server operating system that communicates with the local client display protocol through which the user interacts with the appl remain on the remote system that receives only information keystrokes, movements and mouse clicks on the local cl computer/laptop, a so-called thin client, a tablet or even a smartp

[Interaktivn](https://techpedia.eu/projects/Dit4ll/199/html/ip/13/)í prvek

Fig. 12. Windows Server Virtualized Remote Desktop on a tablet

3.1.2Application Virtualization

Application virtualization improves application security and compatibility by encapsulating them and isolating them from the underlying operating system on which they run. A fully virtualized application is not installed on hardware in the traditional sense. Instead, the hypervisor layer intercepts the running application which behaves as if it were connected to the original operating system and all the resources it manages, when in fact it is not.

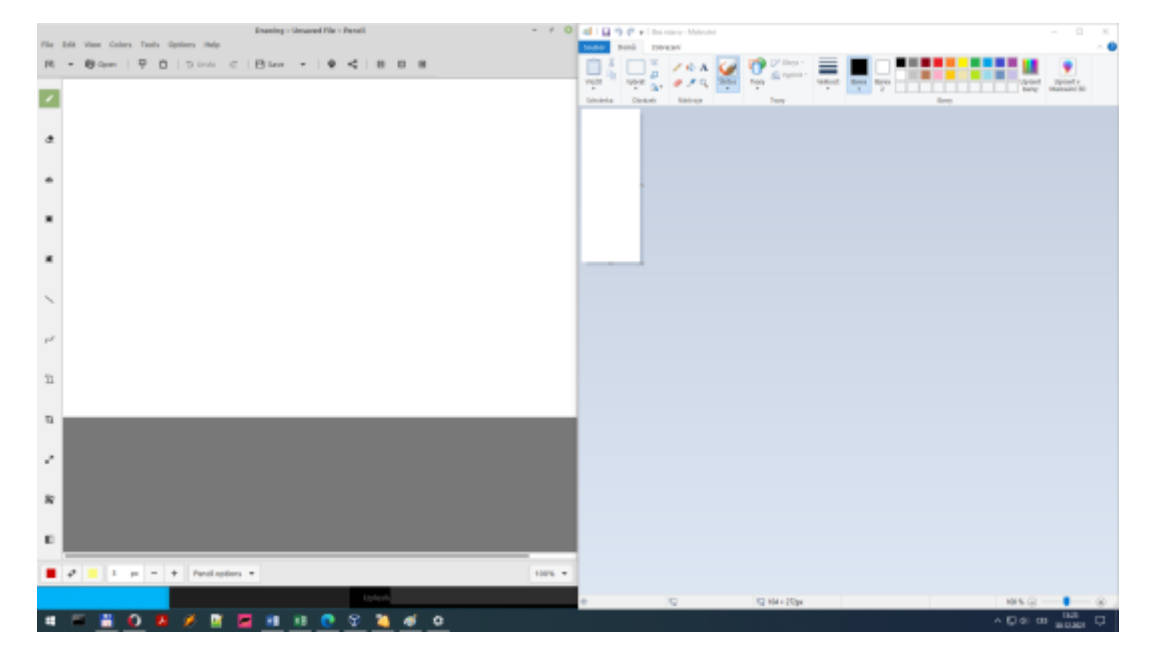

Fig. 13. Virtualized Linux Drawing and Windows Painting running together on Windows

### 3.1.3 User virtualization

User virtualization separates all the software aspects that define a user's personalization on the device from the operating system and applications to be managed independently and applied to the desktop as needed without the requirement for scripting, group policies, or the use of travel profiles. User virtualization can be used regardless of platform - physical, virtual, cloud, etc. The major desktop virtualization platform vendors, Citrix, Microsoft and VMware, offer some form of basic user virtualization in their platforms.

### 3.1.4 Local desktop virtualization

Local desktop virtualization implementations run the desktop operating system environment on the client device using hardware virtualization or emulation. Both type 1 and type 2 hypervisors can be used for hardware virtualization, depending on the implementation.

Local desktop virtualization is suitable for environments where continuous network connectivity cannot be guaranteed and where application resource requirements can be better met by local system resources. However, local desktop virtualization implementations do not always allow applications developed for one system architecture to run on another (incompatible) one. For example, it's possible to use local desktop virtualization to run Windows family systems on OS X on an Intel-based Apple Mac using

a hypervisor such as VirtualBox, Thincast Workstation, Parallels Desktop for Mac, or VMware Fusion because they both use the same x86 architecture.

# **3.2 Check test**

**The software encapsulation of an application that allows it to be isolated from other processes running on the Linux operating system is called:**

○ hypervisor

○ supervisor

○ container

○ bin

**When virtualizing a remote desktop, must the server and client have the same processor architecture?**

○ Yes

○ No

# CHAPTER 4 **Network virtualization**

Network virtualization allows you to programmatically create, operate and manage communication networks using software tools that utilize the physical infrastructure. Network and security services in the software are distributed to hypervisors and "attached" to individual virtual machines (**VM**s) in accordance with the network and security policies defined for each attached application. When a **VM** moves to another host, its network and security services move with it. If new **VM**s are created for the purpose of scaling applications, the necessary policies are then dynamically applied to these **VM**s as well.

Just as a virtual machine is a software container that provides logical computing services to an application, a virtual network is a software container that presents logical network services - logical switching, logical routing, logical firewall, logical load balancing, logical VPN, and others for data traffic. These network and security services are software-mediated and only require the IP packet forwarding from the underlying physical network. The logical network elements themselves are connected via a software representation of the physical network " wire". This therefore allows the entire network to be software-based as well.

Network virtualization orchestrates the virtual switches in server hypervisors and the network services that are delivered through them to the attached virtual machines to effectively provide a platform - or the "network hypervisor" - for virtual networking.

One way how to virtual networks can be set up is by using a *Cloud Management Platform* (**CMP**) to request virtual network and security services for the corresponding tasks. The controller then distributes the necessary services to the appropriate virtual switches and logically connects them to the appropriate requests.

Fig. 14. Virtua<sup>[\[11](#page-1-0)</sup> finetwork]

4. Network virtualization and technologies with each other

4.1. Network virtualization vs. software-defined ne

Network virtualizatios moftwa evolution ed \$DtNyobkuitng in reality they a different concepts.

A software-defined network allows software management of s virtualize all network components and functions.

Fig. 15. Diagram of a softwhet befined network

In contrast, network virtualization replicates all network compo allows you to run the entire network in software.

### 4.1. Network virtual VzLaAN Non vs.

A VLAN (Virtual Local Aread Networka I policy sigare a nutal mornisto multiple virtual networks. Groups of ports are isolated from each other networks. VLTAN baccess is like slicing a large network pie into m forward as the network grows, VtLhAe Notlimitation to 409e6 a limitation.

Network virtualization is mWcANs moond that han busine to create entire network virtualization is mWcANs moond software - including switching, routing, firewalling and load flexibility than has been possible in the past. With all networking and security services handled in the service software and coMMs ectreated agement- and configuration-intensive pro and automated, with networks being created automatically to meet

### Fig. 16. E VaLMA NIe

According to the IEEE 802.1Q recommendation,  $\forall$ MLAN TAt Gualistety inserted into the Ethernet frame . However, this extends the E indicate incompatibility with deviVdeAsNTMAGE. dForomotasuepophonritcal point therefore, the switch must distinguish between two types of interf

# 4.2Summary of IT virtualization

# **4.3 Check test**

### **In one LAN, there can be maximum of:**

○ infinite VLANs

○ 256 VLANs

○ 4096 VLANs

○ 4294967296 VLANs

**The terms network virtualization and software-defined networking are identical:**

○ Yes

○ No

○ Only when using Cisco equipment

# <span id="page-33-0"></span>CHAPTER 5 Other types of virtualiz

The previous three chapters dealt mainly with virtualization i virtualization of hardware, operating systems, individual app elements or entire communication networks. But almost anyt virtualized. We can talk about virtual operators in the tele commodities market, in the services market in general; we can economies and, last but not least, virtual reality.

Fig.  $17.$  Holl $\circ$ gram

## 5.1Virtual operators in telecommunications

A Mobile Virtual Network NOOpesaaoservice provider that has a network and access contract accomputed access contract and access contract and  $\lambda$ with a licMe  $\alpha$  beleed Network Mobel Mobile Virtual Network Operator own any network infrastructure or mobile network license. There by the mobile network service provider.

Regarding the degree of dependence of the virtual operator on virtual operators can be divided into the following categories:

[Interaktivn](https://techpedia.eu/projects/Dit4ll/199/html/ip/17/)í prvek

Fig. 18. Categorization of virtual mobile operators by services pro

## 5.2Virtual world

A virtual world is a form of online community that usually environment through which users can interact, create and use o synonymous with interactive 3D virtual environments where use other users.

The computer simulation of the world offers a stimulus for users world. Such simulated worlds can resemble the real world or, co modelled world can simulate real-world rules such as gravity, top and communication. Communication between users can take the f gestures, or sounds.

Massively multiplaty **MeQ** orgal ime es generally depict a world very similar real action and communication. Players have the ability to mo worlds to trade or just pass the time.

Virtual worlds are not limited to games, but can also provid depending on their immediacy.

### Fig. 19. Virtual world

# **5.3 Virtual economy**

A virtual economy (or sometimes synthetic economy) is an emerging economy that exists in the virtual world that usually exchanges virtual goods in the context of a online play, especially in massively multiplayer online (**MMO**) games. People enter these virtual economies for recreation and entertainment rather than out of necessity, meaning that virtual economies lack aspects of the real economy that are not considered "fun" (for example, avatars in virtual economies often have no biological urges at all). However, some people interact with virtual economies for "real" economic benefit.

## 5.4Virtual reality

Virtual re $V$ AR) itys about creating a visual, auditory, tactile or other requiring special goggles, a helmet or at least a smartphone realistic perceptions.

The basis of virtual reality is commonly a stereoscopic display optionally with one or more peripherals, which are mainly used t (controllers) or to estimate and visualize the user's position and

Stereoscopic imaging can be achieved in several main ways:

[Interaktivn](https://techpedia.eu/projects/Dit4ll/199/html/ip/19/)í prvek

The simplest kit for getting to KhPoiws the  $\hat{\omega}$  cossaibeil  $\hat{\alpha}$  as domoderd, whose or for display in virtual reality is shown below.

[Interaktivn](https://techpedia.eu/projects/Dit4ll/199/html/ip/21/)í prvek

Interactive object 1.  $GoodyR$  mC addboard  $3D +$ 

### 5.4.1Practical application

Virtual reality can be used in many fields, for example:

[Interaktivn](https://techpedia.eu/projects/Dit4ll/199/html/ip/20/)í prvek

[Interaktivn](https://techpedia.eu/projects/Dit4ll/199/html/ip/22/)í prvek

Interactive object 2. Demonstration of a 3D VmRodel with the option to

# **5.5 Check test**

**Stereoscopic imaging in virtual reality cannot be achieved using**

□ color filtering

 $\Box$  with a quick blink of the eyes

 $\Box$  by displaying different views on two displays

□ using rear projection

### **Mobile Virtual Network Operator (MVNO)**

○ never owns any network infrastructure

○ usually does not own any network infrastructure

○ always own network infrastructure

# CHAPTER 6

# **Conclusion and final test**

The Virtualization in Practice educational material took the reader through the areas of virtualization, especially in the area of information technology and electronics, which he may commonly encounter, either on purpose or using the services of virtualized systems without being aware of it.

We have described the virtualization of both software and hardware computing, introduced the different types and levels of virtualization, and illustrated in a detailed example the process of enabling a (para)virtual machine in a home environment.

Then we briefly introduced virtualization technologies in the area of computer networking, and discussed what is and what is not hidden under the term network virtualization.

In the last chapter, we then looked at virtual issues closer to the majority population, whether it is providers of virtual telecommunications services, , virtual worlds and the emerging trend of virtual reality, where we also showed virtual reality works in 3D.

However, virtualization is not limited to these areas, with the available power of current computing technology and the further expected increase in its power and specialization in virtualization, it can be expected that in the future our daily lives will increasingly take place in virtual worlds and it is up to the judgement of each user to decide what they consider to be the right balance between reality and virtuality.

 $Fig. 20. M4a$ 

# 6.1Final test

Fig. 21. Fi[m a5] test

Native hypervisors (type 1 hypervisors) include:

- & Citrix XenServer
- & Microsoft Hyper-V
- & Microsoft Virtual PC
- & Vmware ESXi
- & Vmware Workstation
- & Oracle VirtualBox

The statement "This is not virtualization in the true sense of the environments use the same operating system kernel." applies to

- & Container virtualization
- & Emulation
- & Paravirtualization

### $\Box$  Full virtualization

### **In one LAN, there can be maximum of:**

 $O$  16 VLANs

 $O$  256 VLANs

 $\bigcirc$  4096 VLANs

○ 4294967296 VLANs

**The terms network virtualization and software-defined networking are identical:**

○ Yes

 $\bigcap$  No

○ Only when using Cisco equipment

### **Mobile Virtual Network Operator (MVNO)**

○ never owns any network infrastructure

○ usually does not own any network infrastructure

○ always own network infrastructure

### **Stereoscopic imaging in virtual reality cannot be achieved using**

- $\Box$  color filtering
- $\Box$  with a quick blink of the eyes
- $\Box$  by displaying different views on two displays
- $\Box$  using rear projection

**Software encapsulation of an application that allows it to be isolated from other processes running on the Linux operating system is called**

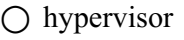

- supervisor
- container
- $\bigcirc$  bin

**Which of the following is not set when creating a virtual machine?**

- $\Box$  virtual disk size
- ☐ number of assigned CPU cores
- □ CPU memory cache size
- $\Box$  virtual operating memory size
- □ power supply fan speed

### **The format for storing a virtual disk is not**

- VDI
- VHD
- VHS
- VMDK

**When virtualizing a remote desktop, must the server and client have the same processor architecture?**

○ Yes

○ No